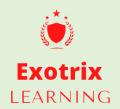

# MS Excel 2019 – Complete Level Training MS Excel 2019

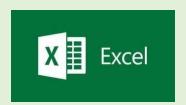

# (Basic to Advanced Level Training)

## **Detailed Outline:**

#### **BASICS**

- Understanding Workbook, Worksheet, Menu.
- An overview of Menu and features/functionalities available on ribbons.
- Formatting Cells, Range, and Worksheet, Select Range, Copy, Paste, and
- Move data
- Merge and Centre, Wrap Text, Alignment, Format Painter
- Understanding the use of Paste-Special and Transpose
- Changing Sheet name, applying tab color
- Using Menu Options to show/hide formula bar, gridlines, and headings
- Insert and Delete Worksheets
- Data Filter, Sorting Data
- Freeze Pane, Split

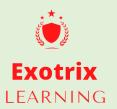

- Protect Worksheet
- Protect Workbook
- Hyperlink
- Hide-Unhide Worksheets

### DATA PREPARATION, CLEANSING AND SUMMARIZING

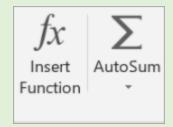

- Grouping Data to show summary, ungroup data
- Text to columns
- Remove Duplicates
- Data Validation
- Text Function
- Date Function
- Math & Stats Function
- Logical Function
- Lookup Function

#### **DATA VISUALIZATION**

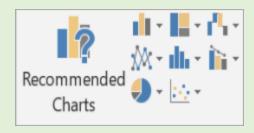

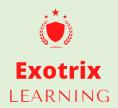

- Conditional Formatting
- Understanding the concept of Visualization
- Understanding different type of chart
- Creating Column chart, Bar chart, Pie chart, Doughnut chart, Line chart, Area chart, Scatter chart, Bubble chart etc.
- Formatting chart, formatting axis, adding/removing legend, label, title
- Adding, removing, formatting data labels
- Adding 3-D effect to the chart
- Aligning charts
- Editing a chart
- Changing chart type
- Changing axis
- Understanding Secondary axis
- Creating Pivot chart
- Using filters in pivot chart to represent different cuts of data
- Changing source data in pivot chart
- Creating visual representation of data

#### **ANALYZE DATA**

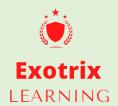

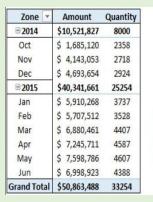

| Zone 🔻           | Amount                    | Quantity   |
|------------------|---------------------------|------------|
| Product - A      | \$<br>691,696             | 1526       |
| Product - B      | \$<br>4,802,054           | 7966       |
| Product - C      | \$<br>44,229,635          | 23365      |
| Product - D      | \$<br>1,140,103           | 397        |
|                  |                           |            |
| Grand Total      | \$<br>50,863,488          | 33254      |
| Grand Total Zone | \$<br>50,863,488          | 33254      |
|                  | \$<br>50,863,488<br>North | <b>≨</b> ₹ |

- Create Pivot table
- Connect with the source data
- Understanding Row, Column, Value, and Page
- Change the data range in source data
- Add new column/row
- Refresh pivot table
- Connecting pivot table with a chart
- Formatting pivot table
- Creating and editing a calculated field
- Analyzing data by moving fields to different area of pivot table
- Sorting & Filtering data in pivot table
- Grouping and ungrouping pivot data
- Creating a report based on pivot table
- Creating a Slicer
- Using Slicer with multiple pivot tables
- Formatting Slicer
- Creating report using pivot table and slicer

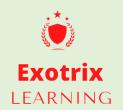

• Using Slicer in the report

Note: Copyright protected, Don't Copy\*